Załącznik nr 25 do Instrukcji świadczenia usług w zakresie prowadzenia rachunków bankowych dla klientów indywidualnych

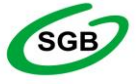

## Spółdzielcza Grupa Bankowa **FORMULARZ zastrzeżenia indywidualnych danych uwierzytelniających/blokada dostępu do bankowości internetowej**

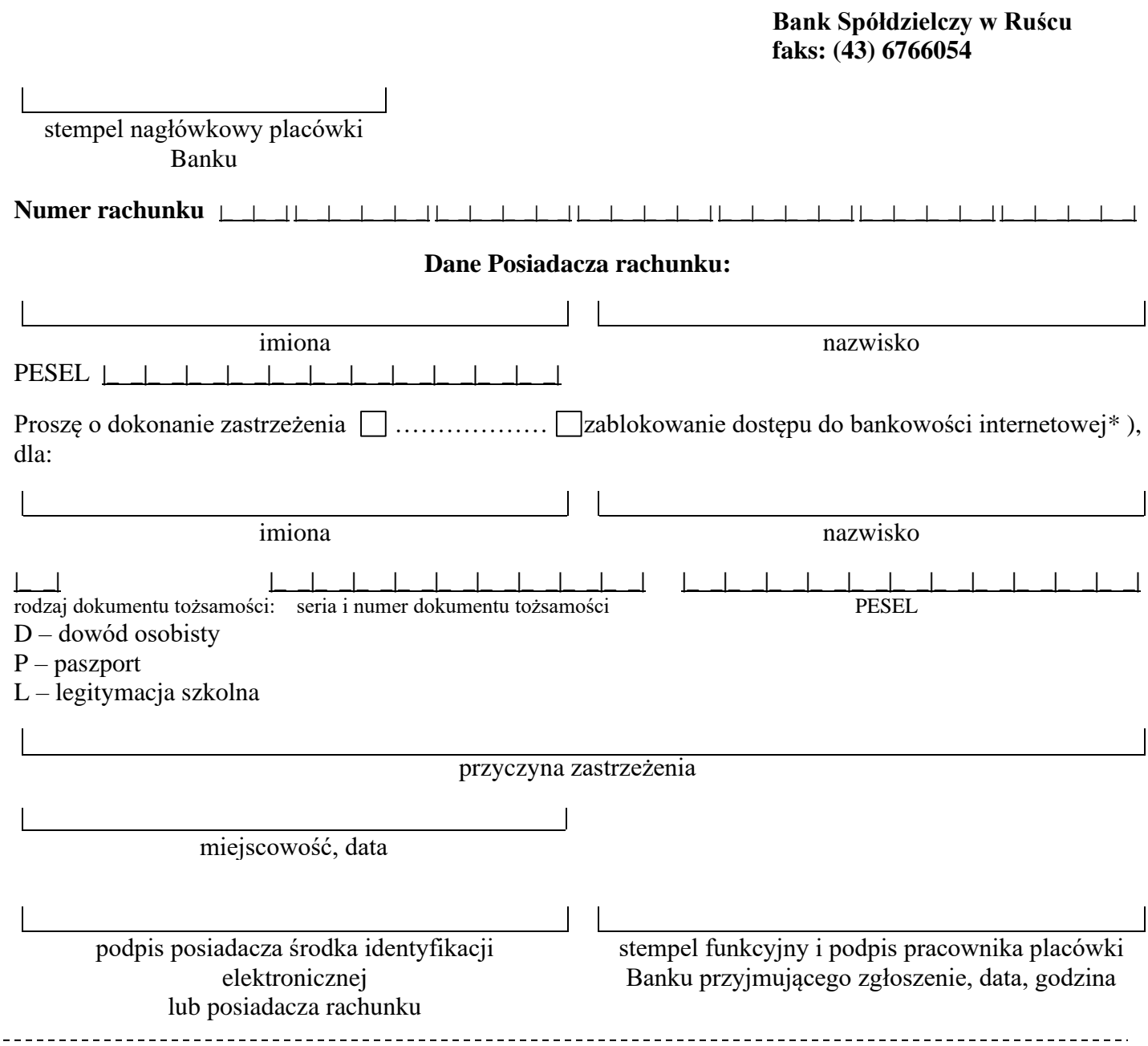